SQLserver PDF

https://www.100test.com/kao\_ti2020/251/2021\_2022\_\_E7\_B2\_BE\_ E7\_BB\_86\_E5\_88\_86\_E6\_c97\_251417.htm

 $(SQL)$ 

, the contract of the contract of the contract of the contract of the contract of the contract of the contract of the contract of the contract of the contract of the contract of the contract of the contract of the contrac

 $-4GB$ 

 $4GB$ 

 $\mathsf{SQL}$ 

## $1.8GB$ ), and the contract of the set of the set of the set of the set of the set of the set of the set of the set of the set of the set of the set of the set of the set of the set of the set of the set of the set of the s

 $4GB$ , and the set of  $1.$ (windows):  $W$ indows 2000 Advanced Server Windows 2000 Datacenter Server  $4GB$ 

was a controlled boot.ini was a controlled boot.ini was a controlled boot.ini was a controlled boot.ini was a controlled boot.ini was a controlled boot.ini was a controlled boot.ini was a controlled boot.ini was a controll

[boot loader] timeout=0

default=multi(0)disk(0)rdisk(0)partition(1)WINNT [operating systems] multi(0)disk(0)rdisk(0)partition(1)WINNT="Microsoft Windows 2000 Advanced Server" /fastdetect

```
[boot loader] timeout=0
```
default=multi(0)disk(0)rdisk(0)partition(1)WINNT [operating systems] multi(0)disk(0)rdisk(0)partition(1)WINNT="Microsoft Windows 2000 Advanced Server" /fastdetect /pae

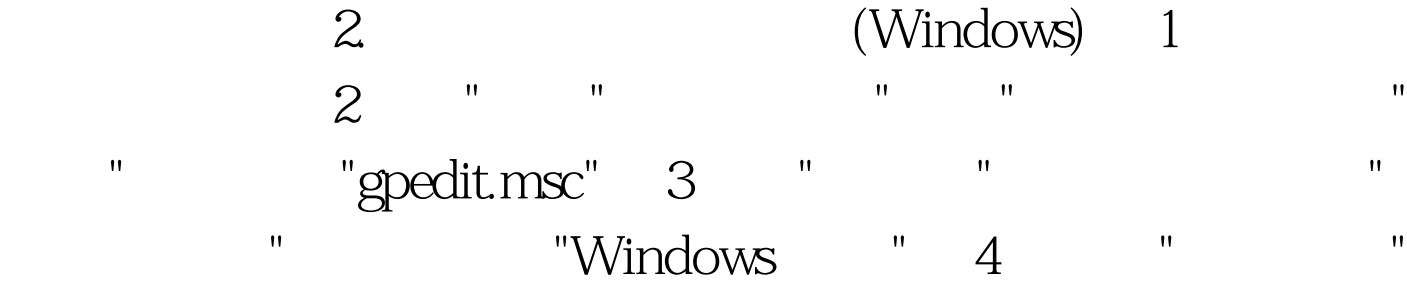

, we will be set to set that the set of  $5$  and  $\sim$   $\sim$   $\sim$  6  $\epsilon$  $\gamma$ , we can consider the constant  $\mathbb{R}^n$  . Such that  $\mathbb{R}^n$  is the constant  $\mathbb{R}^n$  $\mathbb{R}^n$  and  $\mathbb{R}^n$  are  $\mathbb{R}^n$  . On  $\mathbb{R}^n$  and  $\mathbb{R}^n$  are  $\mathbb{R}^n$  and  $\mathbb{R}^n$  are  $\mathbb{R}^n$  and  $\mathbb{R}^n$  are  $\mathbb{R}^n$  and  $\mathbb{R}^n$  are  $\mathbb{R}^n$  and  $\mathbb{R}^n$  are  $\mathbb{R}^n$  and  $\mathbb{R}^n$ sqlservr.exe 3. SQL AWE: AWE: awe enabled  $1$  awe enabled  $1$  max server memory SQL Server 128MB SQL Server 2000 SQL Server " awe enabled sp\_configure show advanced options 1 awe enabled code SQL 6GB sp\_configure show advanced options 1 RECONFIGURE GO sp\_configure awe enabled, 1 RECONFIGURE GO sp\_configure max server memory 6144 RECONFIGURE GO SQL Server 2000 contracts and the stop met stop mssqlserver net start mssqlserver 这样,SQL 服务启动后,就会 external square resolutions of the square  $\mathbb{S}\mathrm{Q}$  and  $\mathbb{S}\mathrm{Q}$  if  $\mathbb{S}\mathrm{Q}$  if  $\mathbb{S}\mathrm{Q}$  if  $\mathbb{S}\mathrm{Q}$  if  $\mathbb{S}\mathrm{Q}$  if  $\mathbb{S}\mathrm{Q}$  if  $\mathbb{S}\mathrm{Q}$  if  $\mathbb{S}\mathrm{Q}$  if  $\mathbb{S}\mathrm{Q}$  if  $\mathbb{S}\mathrm{Q}$  if  $\math$ www.100test.com